#### **The PHP Client URL (cURL) library**

#### **Fulvio Corno**

*e-lite* Research Group Dipartimento di Automatica e Informatica Politecnico di Torino Torino - Italy <http://elite.polito.it>

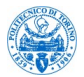

#### v. 1.0, 2009-03-23

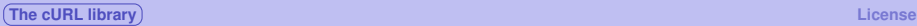

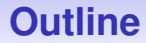

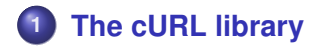

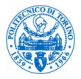

<span id="page-1-0"></span>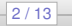

### **The problem**

- **•** From a PHP page, being able to retrieve information served by another web server
- The information must be *processed* by the PHP page, not simply shown on the resulting page
- We need an synchronous remote call mechanism

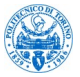

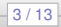

### **Ingredients**

- 1 The URL address of a remote web page
- <sup>2</sup> The parameters that we should pass to such remote page
	- How many parameters? Names? Data types? Values?
	- In what form? GET? POST? Encoding?
- <sup>3</sup> The format of the results returned by the remote page
	- Format: text? xml?
	- **ODTD** or schema?
	- Error codes: in http response header or encoded as part of the result?

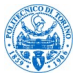

4 / 13

# **The cURL library**

- cURL is one of the most powerful PHP extensions. It stands for Client URL, and allows you to communicate with other servers using a wide range of protocols.
- **o** libcurl (the library behind the PHP cURL extension) currently supports a wide range of protocols, including HTTP, HTTPS, FTP, TELNET, FILE, LDAP, DICT, GOPHER and HTTPS, as well as HTTPS certificates, HTTP POST, HTTP PUT, FTP uploading, HTTP form based upload, proxies, cookies, and user:password authentication.

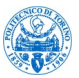

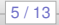

#### **[The cURL library](#page-1-0) [License](#page-12-0)**

# **Main functions**

- curl\_init\_Initialize a cURL session returns a "handle" object (\$ch)
- curl\_setopt\_Set an option for a cURL transfer common options: URL, POST data, result disposition
	- curl\_exec Perform a cURL session actual data transfer and http request
	- curl\_close Close a cURL session end of transaction

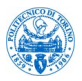

#### **Basic example**

```
$ch = curl init() ;
```

```
curl_setopt($ch, CURLOPT_URL, "http://abc.com/page.php") ;
```

```
// do a POST
curl_setopt($ch, CURLOPT_POST, true) ;
curl_setopt($ch, CURLOPT_POSTFIELDS, "id=333") ;
```

```
curl_setopt($ch, CURLOPT_RETURNTRANSFER, true ) ;
// return the result of curl_exec, instead
// of outputting it directly
```

```
$result = curl_exec($ch) ;
```

```
curl_close($ch) ;
```
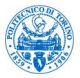

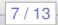

# **Sending the request**

- **o** set the URL with CURLOPT URL
- **•** parameters in GET
	- **e** encoded in the URL
	- "...page.php?id=333&user=pippo"
- **o** parameters in POST
	- specify POST instead of GET with option CURLOPT\_POST set to **true**
	- specify all parameters in CURLOPT\_POSTFIELDS
		- encoded as a string
		- as an associative array in PHP

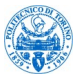

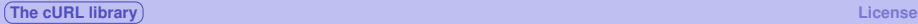

# **Getting the result**

- **O** call curl exec (\$ch)
- usually, the result is directly *interpolated* in the page (implicit **echo**)
- to avoid interpolation, set CURLOPT\_RETURNTRANSFER to **true**
	- **•** result is returned as a string by the **curl** exec call

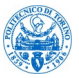

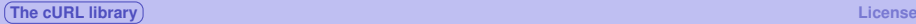

### **Other functions**

- curl\_copy\_handle Copy a cURL handle along with all of its preferences
	- curl\_errno Return the last error number
	- curl error Return a string containing the last error for the current session
- curl\_getinfo Get information regarding a specific transfer curl\_setopt\_array Set multiple options for a cURL transfer curl\_version Gets cURL version information

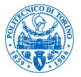

 $10/13$ 

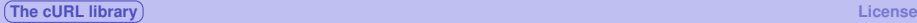

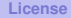

#### **Other options**

CURLOPT\_HEADER TRUE to include the header in the output CURLOPT\_PORT An alternative port number to connect to. CURLOPT\_HTTPHEADER An array of HTTP header fields to set.

CURLOPT\_FILE The file that the transfer should be written to. The default is STDOUT (the browser window).

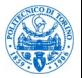

 $11/13$ 

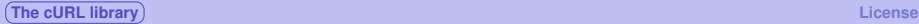

### **Further information**

#### <http://www.php.net/manual/en/book.curl.php>

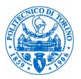

12 / 13

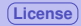

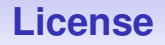

#### This document is lincensed under the Creative Commons *Attribution-Noncommercial-Share Alike 3.0 Unported* License.

<http://creativecommons.org/licenses/by-nc-sa/3.0/>

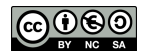

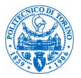

<span id="page-12-0"></span>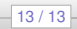